### **VirtualDub MSU Motion Estimation Filter Torrent (Activation Code) [Win/Mac] [Latest] 2022**

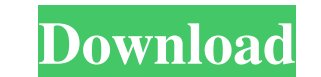

#### **VirtualDub MSU Motion Estimation Filter Crack + [Updated]**

Bere are some key features of "MSU Motion Estimation Filter": Search area - area of motion vector search. [2] Horizontal maximum motion - maximum length of motion vector's horizontal projection. Can take on values from 1 t of a block. 2 Minimum block size - minimum size of a block. Motion estimation algorithm - the algorithm of motion estimation. Horizontal precision - horizontal precision of motion vector search. 2 Pixel - pixel precision. pixel precision. Output - output of the filter. 2 Show compensated frame - show frame after motion compensation. 2 Show residual after motion compensation - show the residual between the original frame and the previous one residual without motion compensation is chosen). Extra - extra settings. 2 Borders allowed - allow compensation from blocks, exceeding the frame borders. 2 Colorspace - the colorspace to perform motion algorithm of half pi search area, allowed block sizes, a mean number of SAD calculations per pixel. Program License DO NOT DISTRIBUTE THIS FILTER UNLESS YOU HAVE LICENSE. Permission to use, copy, modify, distribute and sell this software and i

#### **VirtualDub MSU Motion Estimation Filter Crack + Download**

■ Use for the mode with Show MVs. 2 Shift-click on a block to its partition and leave without Shift-click on the block's partition to free it. 2 Filter creates an automatic partition of the input frame. 2 When using block allows to perform movement estimation from the frame border. 2 A debug file is created. The filter can log its statistics in it. The debug file is created in the folder with the video file and has the name. dmp. KEYSETTING compensated one. ② Show residual - display the residual between the original frame and the previous one. ② Show borders - display frames borders as white lines. ② Show FPS - display the residual without motion compensatio compensation - the same as Show residual without motion compensation. 2 Show NVs and Show residual - the same as Show residual. 2 Show borders, Show FPS and Show residual. 2 Show borders, Show FPS, Show wesidual without mo Show FPS, Show residual without motion compensation and Show MVs - the same as Show residual without motion compensation. [7] Show borders, Show FPS and Show residual without motion compensation and Show MVs - the same as

# **VirtualDub MSU Motion Estimation Filter Crack + Download [Latest] 2022**

Here is an example of use: For your question - it's not possible because some parts of the video stream may be corrupted (we have no access to these parts). . : param string event: The Event. : param object payload. :retur class: Resource event: The Event. :param str ip\_address: The IP address. :param :class: `object` payload: The payload. :return: The updated Resources. :rtype: :class:'ResourcesPatchParameters(ip\_address, payload) patch\_id container\_client.ResourceClient.update\_tags\_for\_patch(patch\_id, event, \*\*params.model) return self.\_container\_client def create(self, event, ip\_address, payload): """ Returns the created Resources. :param :class: Resource

**What's New In?**

## **System Requirements:**

Supported OS: Windows 7 or above Windows 7 or above Processor: 1.6 GHz Pentium4 or higher 1.6 GHz Pentium4 or higher 1.6 GHz Pentium4 or higher RAM: 1 GB or more 1 GB or more Hard Disk: 5 GB free hard disk space 1.9GB In-a

<http://sportweb.club/?p=6117> <https://gretchenscannon.com/wp-content/uploads/2022/06/fratale.pdf> [https://axisflare.com/upload/files/2022/06/QzMGmSPAFOK4fiMQVU6w\\_07\\_3c7693d4eb9b5101f2cf9dc3072a9624\\_file.pdf](https://axisflare.com/upload/files/2022/06/QzMGmSPAFOK4fiMQVU6w_07_3c7693d4eb9b5101f2cf9dc3072a9624_file.pdf) [https://www.tucarroycasa.com/wp-content/uploads/2022/06/foo\\_input\\_monkey.pdf](https://www.tucarroycasa.com/wp-content/uploads/2022/06/foo_input_monkey.pdf) <http://www.brumasrl.com/en/browser-chooser-with-product-key-free/> <https://emsalat.ru/wp-content/uploads/2022/06/PyOpenGL.pdf> <https://www.caelmjc.com/wp-content/uploads/2022/06/pagaly.pdf> <https://www.1iversolibre.com/advert/portable-amule-crack-pc-windows-march-2022/> [https://www.petscool.ru/upload/files/2022/06/4eAzVuu7mhww2sGvS5vN\\_07\\_3c7693d4eb9b5101f2cf9dc3072a9624\\_file.pdf](https://www.petscool.ru/upload/files/2022/06/4eAzVuu7mhww2sGvS5vN_07_3c7693d4eb9b5101f2cf9dc3072a9624_file.pdf) <https://mywaterbears.org/portal/checklists/checklist.php?clid=3907> <https://algarvepropertysite.com/redwood-crack-with-full-keygen/> <http://fotoluki.ru/?p=2154> [https://drblaskovich.com/wp-content/uploads/2022/06/TSW\\_WebCoder\\_2013\\_Standard.pdf](https://drblaskovich.com/wp-content/uploads/2022/06/TSW_WebCoder_2013_Standard.pdf) [https://socialspace.ams3.digitaloceanspaces.com/upload/files/2022/06/dx7XTZXVVQWvH7wVTnQz\\_07\\_3c7693d4eb9b5101f2cf9dc3072a9624\\_file.pdf](https://socialspace.ams3.digitaloceanspaces.com/upload/files/2022/06/dx7XTZXVVQWvH7wVTnQz_07_3c7693d4eb9b5101f2cf9dc3072a9624_file.pdf) <https://fogerpvolthydlea.wixsite.com/mussdacahigh/post/star-fax-cover-sheet-creator-1-10-3-crack-free-download> <https://womss.com/accountsxe-crack-with-full-keygen-download-mac-win/> <https://tjmeyerbooks.com/2022/06/06/yuv-viewer-formerly-elecard-yuv-viewer-updated-2022/> <https://grivaacapital.com/wp-content/uploads/2022/06/jenrans.pdf> <https://in-loving-memory.online/amust-disk-cleaner-crack/> <https://rhea-recrutement.com/wp-content/uploads/2022/06/bardphi.pdf>